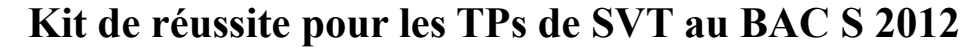

*D'après la note de service n° 2012-054 du 28 mars 2012 publiée au Bulletin Officiel n°15 du 12 avril 2012*

## **Le décodage des sujets choisis pour la session 2012:**

planet

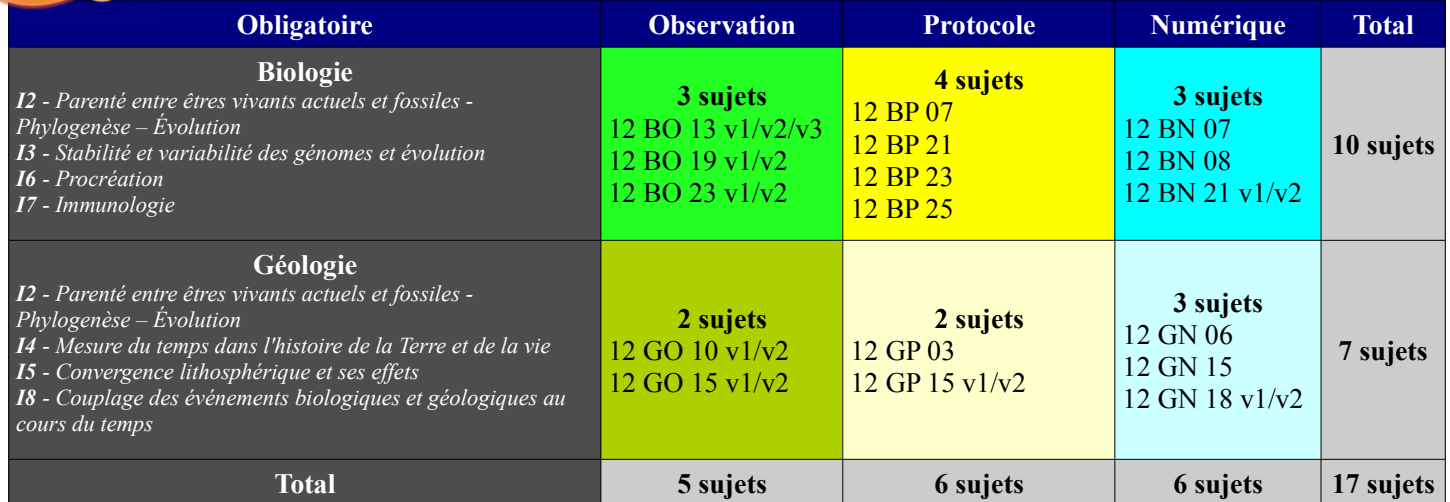

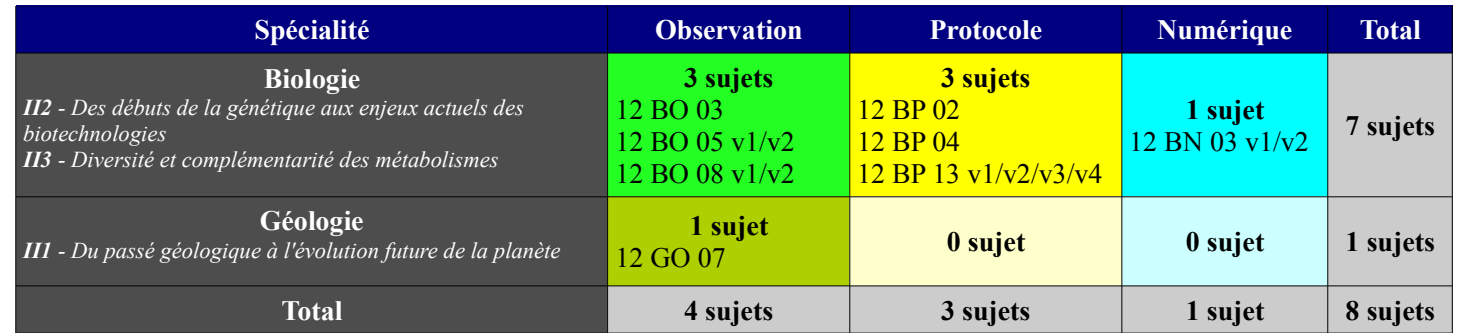

**Astuce 1:** Les sujets de TP du BAC en SVT changent « peu » d'une année sur l'autre, même si il peut y avoir quelques ajouts, suppressions et modifications. Il est parfaitement possible de deviner une bonne partie des sujets se cachant derrière ces codes en consultant la *[banque de sujets 2011](http://tiplanet.org/forum/archives_voir.php?id=3756) [\(http://tiplanet.org/forum/archives\\_voir.php?id=3756\)](http://tiplanet.org/forum/archives_voir.php?id=3756)*et en faisant preuve de logique! En commençant par les sujets de type « Numérique » ou présentant plusieurs versions, relativement peu nombreux, on peut facilement en déterminer une bonne partie pour ensuite déduire le reste par élimination.

**Le typage des sujets de la session 2011:** *(à titre indicatif – peut comporter des erreurs)*

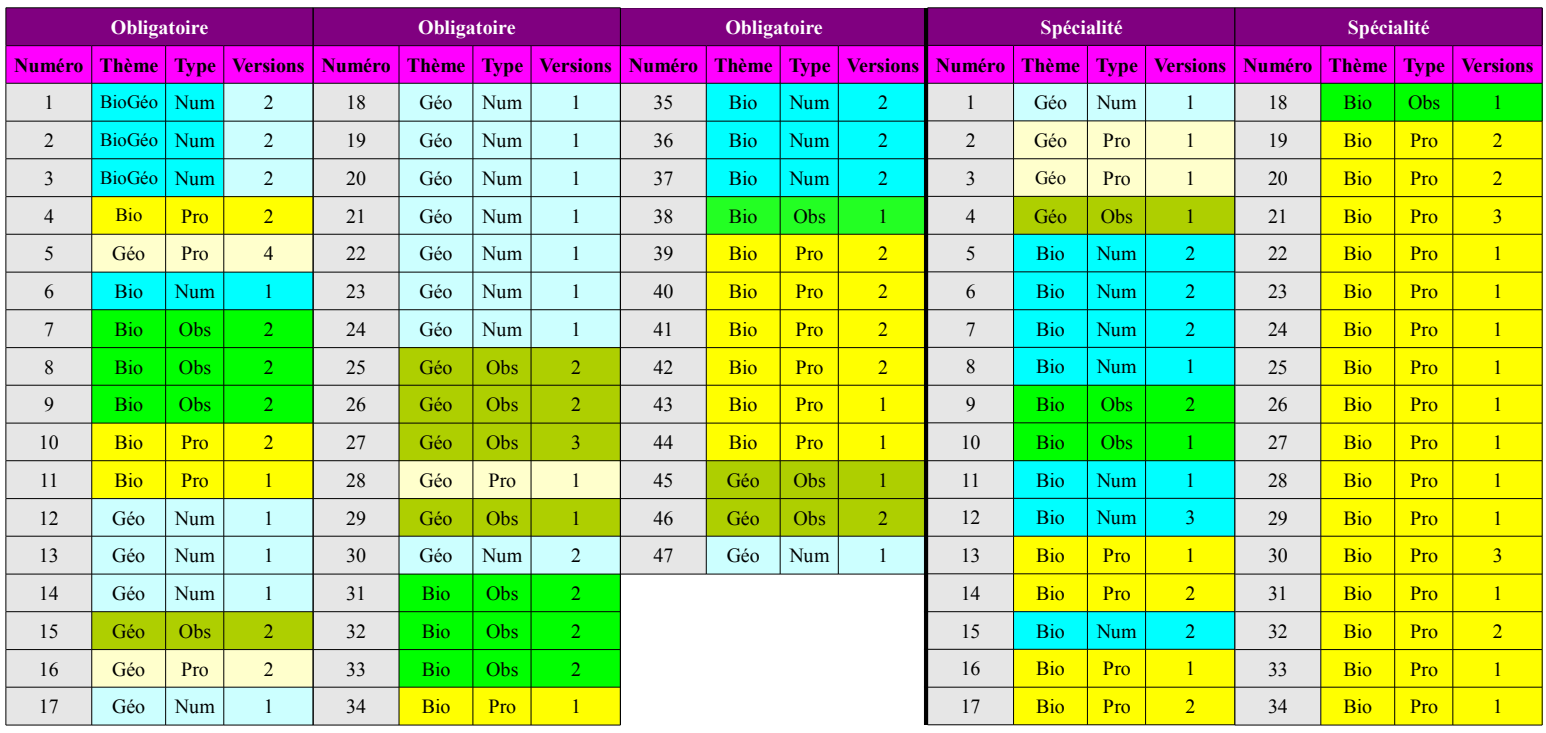

*TI-Planet.org – destiné à l'usage privé de tous et à l'usage professionnel des personnels des établissements publics et privés sous contrat dans le cadre strict de leurs fonctions. Toute autre utilisation de ce travail interdite. Hors du cadre de la copie privée, toute reproduction de ce document est interdite.*

**Astuce 2:** Une fois que vous avez déterminé quelques sujets de TPs, il est fortement recommandé de consulter leurs équivalents *(si ils existent)* dans la *[banque de sujets 2004](http://tiplanet.org/forum/archives_voir.php?id=2163) [\(http://tiplanet.org/forum/archives\\_voir.php?id=2163\)](http://tiplanet.org/forum/archives_voir.php?id=2163)*. En effet, cette banque inclut des documents confidentiels qui ont été retirés des publications ultérieures. On y trouve notamment les fiches de réponse à compléter, la grille d'observation de l'examinateur avec tout ce qu'il surveille: les petites astuces de précision à faire et les erreurs à ne pas faire! Il y a même les des éléments de réponse! Un véritable trésor!

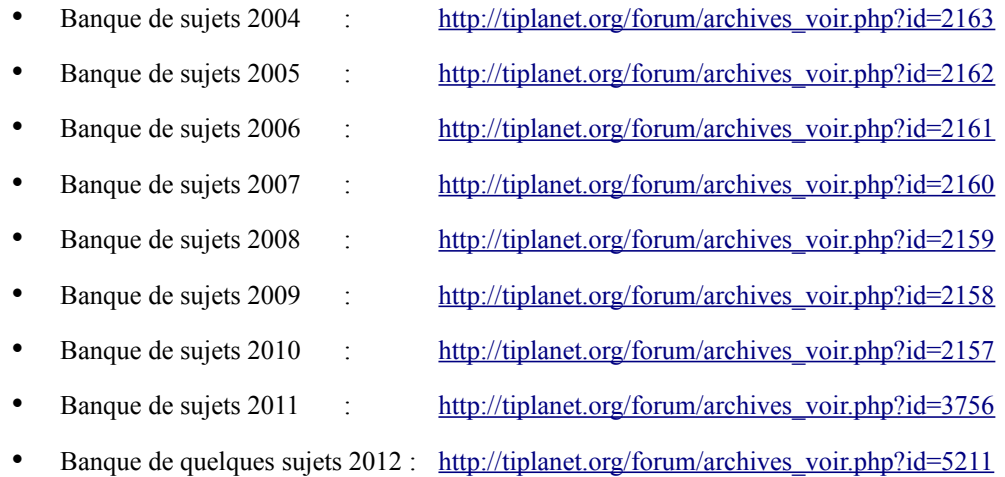

**Astuce 3:** Pour les TPs de type « numérique », entraîne-toi chez toi avec les mêmes logiciels qu'au lycée! La plupart des logiciels sont disponibles gratuitement en ligne ou dans une version d'évaluation/démonstration.

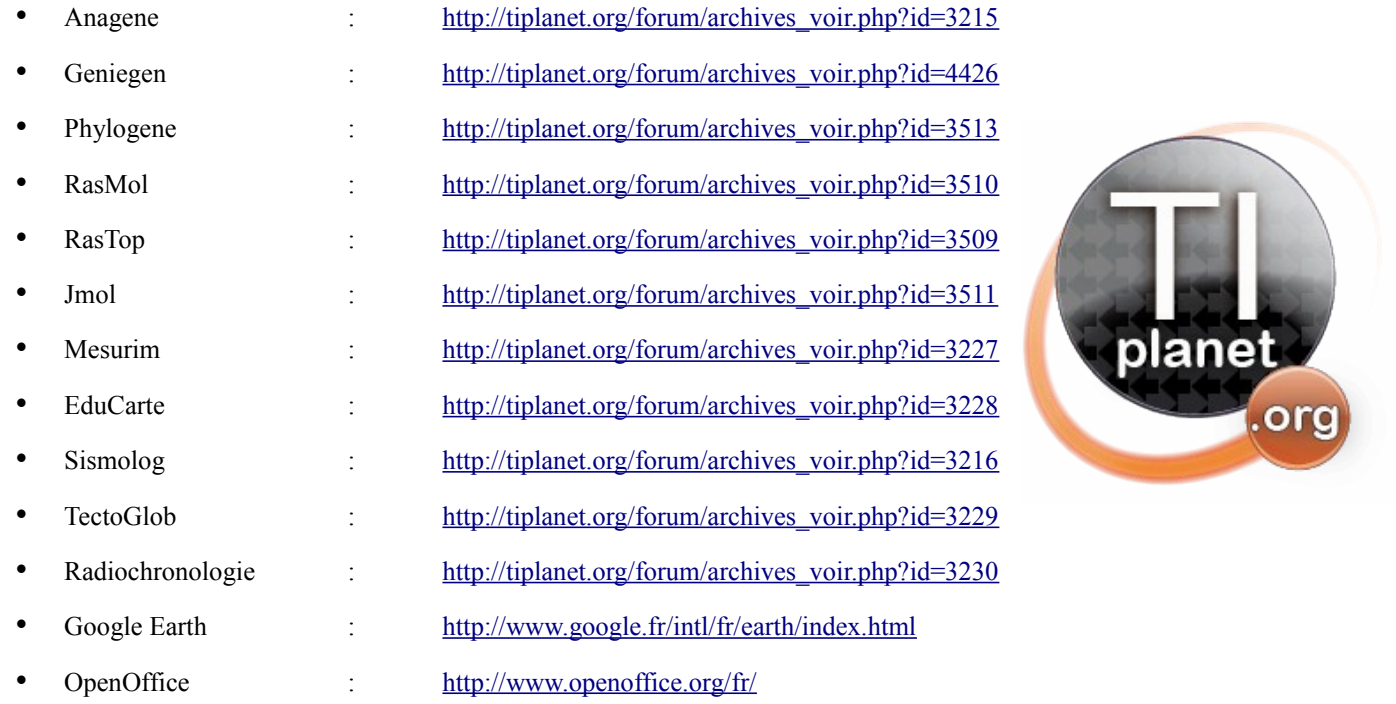

**Astuce 4:** Tu as une TI-Nspire? Emporte directement dans ta calculatrice les *[grilles d'observation des examinateurs aux TPs 2004](http://tiplanet.org/forum/archives_voir.php?id=4429) [\(http://tiplanet.org/forum/archives\\_voir.php?id=4429\)](http://tiplanet.org/forum/archives_voir.php?id=4429)*! De précieux conseils et astuces pendant l'épreuve si tu tombes sur un TP similaire!

**Astuce 5:** Tu n'as pas réussi à déterminer la liste des 25 TPs 2012 au complet? Il te manque quelques indices pour te débloquer? Tous les lycées ne passent pas les TPs en même temps. Les épreuves commencent habituellement mi-mai et s'étalent sur plusieurs semaines, parfois jusqu'à fin juin. Utilise donc tes contacts pour savoir quels sujets sont tombés!

**Astuce 6:** 2 des 8 codes de Tps de SVT Spécialité 2012 ont été révélés par erreur officiellement [\(http://tiplanet.org/forum/viewtopic.php?](http://tiplanet.org/forum/viewtopic.php?t=9397) [t=9397\)](http://tiplanet.org/forum/viewtopic.php?t=9397):

- **12 BP 02 :** « Glucose et métabolisme des levures (2 sondes) » *(voir la banque partielle 2012)*
- **12 BO 03 :** « Synthèse et stockage d'amidon dans le tubercule de pomme de terre » *(voir la banque partielle 2012)*